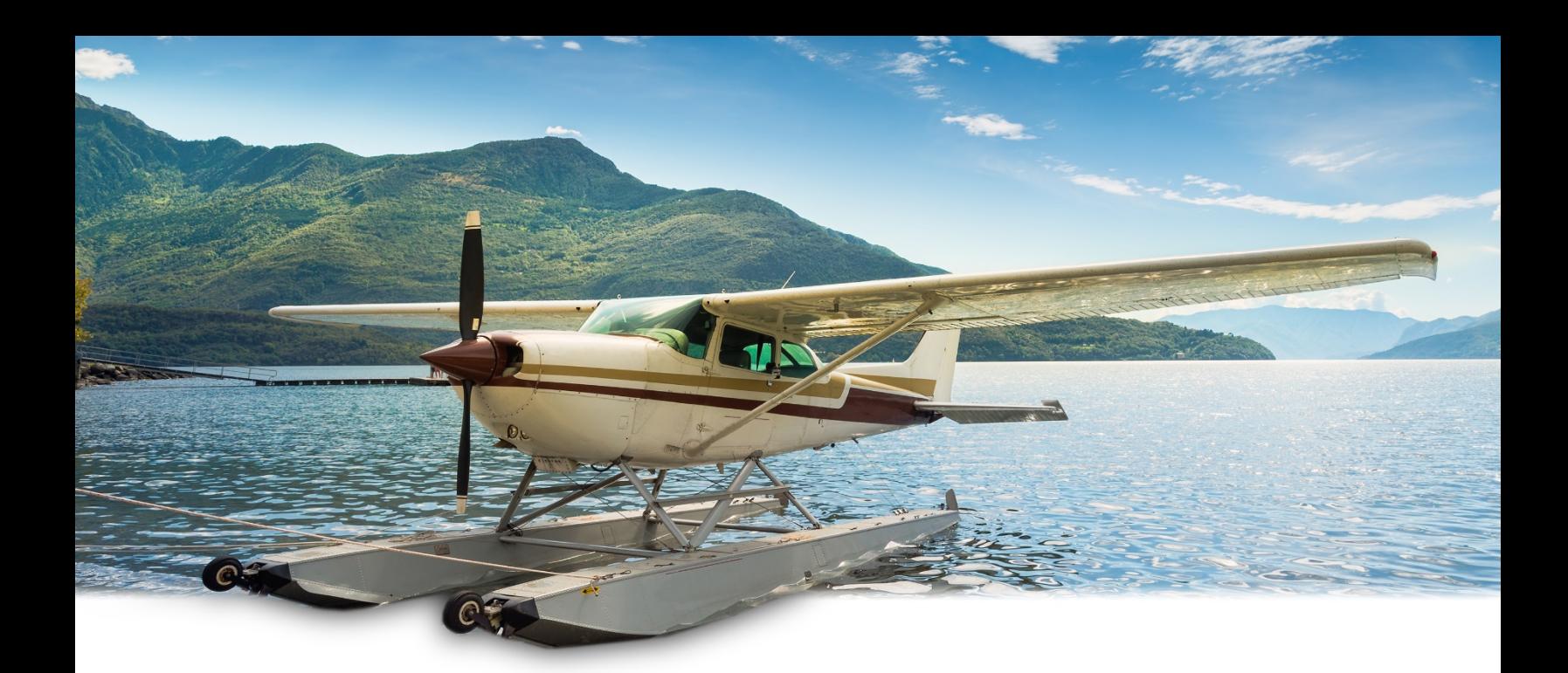

## **GUIDE D'UTILISATION DU LOGO**

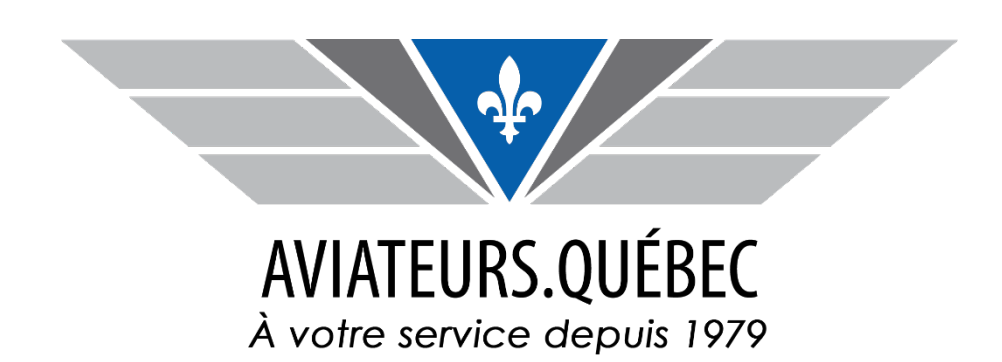

# Les logos à votre disposition

**Les voici :**

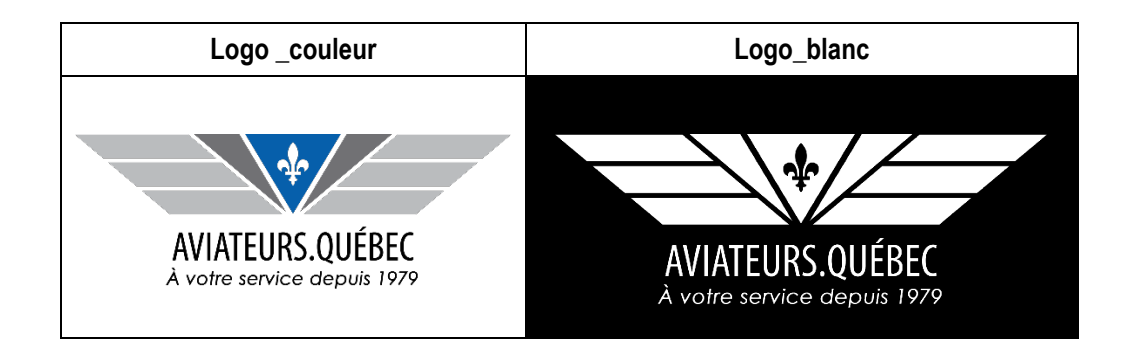

## BON À SAVOIR

L'utilisation du logo de couleur doit être priorisée sur celle du logo blanc.

On utilise le logo de couleur :

- sur les documents en couleur;
- sur les documents en noir et blanc.

Le logo en blanc doit être utilisé sur un fond foncé **lorsque le logo de couleur n'est pas lisible**. Il ne doit pas être utilisé sur un document en noir et blanc.

## Le format des logos

**Les logos sont fournis en format PNG,** cela permet aussi la transparence, ce qui optimise l'uniformité de l'image, favorise une signature plus professionnelle et conserve une meilleure qualité de traitement. Ce format d'image **permet d'insérer le logo sur différents fonds.**

Sur demande seulement, le logo de couleur peut être fourni en JPEG. **Attention !** Cependant, si vous convertissez vos documents en fichiers Acrobat (PDF), le format JPEG peut donner des résultats plus ou moins bons selon le niveau de compression utilisé. Il est important alors de faire des tests !

## Où placer le logo dansla page

Vous avez beaucoup de flexibilité à cet égard.

Habituellement, le logo est placé en haut à gauche sur les documents puisque cela met en valeur le « sceau ». Comme les Occidentaux lisent de gauche à droite, on priorise des emplacements clés, donc en haut à gauche, car c'est le premier élément que l'on voit ou en bas à droite, car c'est le dernier.

Mais, il peut, également, être placé ailleurs dans la page. Par exemple, en bas de page.

### Règles d'utilisation du logo

Avant de laisser aller votre créativité et de commencer à innover… il est important de respecter les règles suivantes dans l'utilisation du logo.

#### 1. Respecter la taille minimale du logo

Le logo doit être lisible. Voici **la taille minimale qui doit être respectée**.

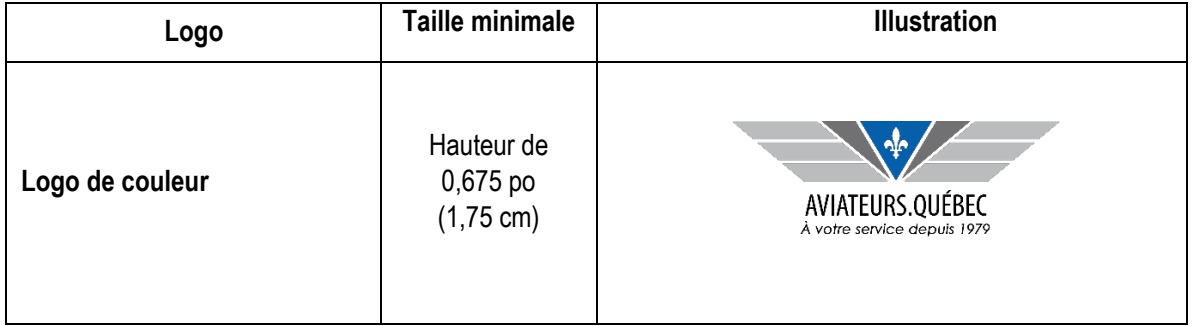

#### 2. Garder un espace libre autour du logo

Vous devez toujours veiller à laisser, **tout autour du logo, un espace libre égal à la hauteur de la lettre A d'Aviateurs**. Cet espace doit être laissé libre de tous les côtés et ne contenir aucun élément typographique (lettres ou texte) ou graphique (motif, dessin, etc.)

3. Utiliser les polices de caractère prévues

Le logo est créé dans une police de caractère exclusive qui ne doit en aucun cas être changée.

Les polices Proxima, Century Gothic et Arial devraient être utilisées dans tous les documents au nom d'Aviateurs. Québec, tels que :

- les textes imprimés;
- les textes web;
- les présentations PowerPoint;
- les courriels;
- etc.

#### 4. Ne pas changer la couleur, la forme ou les proportions du logo

**La couleur, la forme ou les proportions du logo ne doivent pas être modifiées**. Ainsi, lorsque vous copiez le logo, assurez-vous que les cases « Garder le même rapport hauteur/largeur » et « Proportionnelle à l'image d'origine » sont cochées dans la fenêtre « Format de l'image »

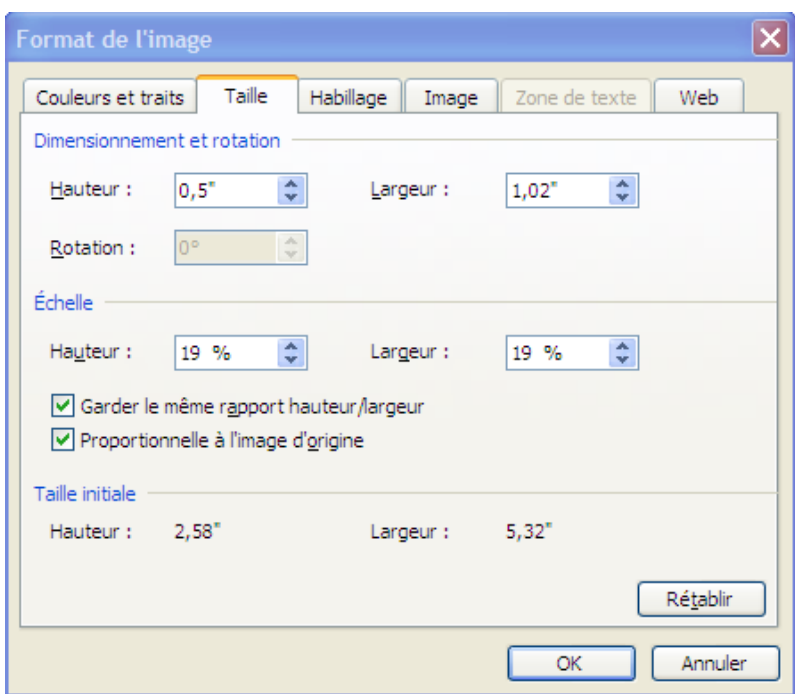

#### 5. Ne pas placer le logo sur un arrière-plan inapproprié

Pour s'assurer que le logo est bien visible, **il faut éviter de le placer sur un arrière-plan qui comporte un motif**.

Le logo en couleur **ne doit pas être placé sur un arrière-plan de couleur foncée ou dont la couleur s'harmonise mal avec celle du logo ou l'amortit.**

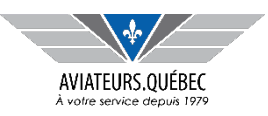

## Norme graphique

## Couleurs imprimées (CMJN) et écran (RVB)

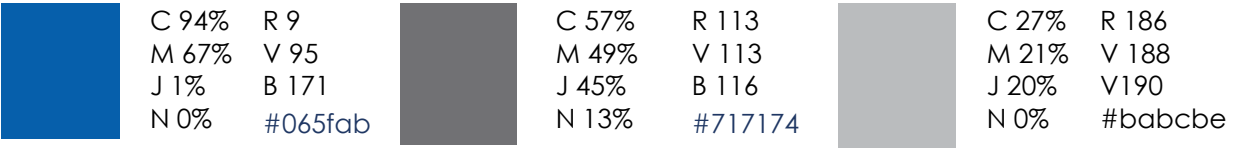

### Typographie pour transmettre les informations

#### **Century Gothic**

ABCDEFGHIJKLMNOPQRSTUVWXYZ 0123456789 !@#\$ %?&\*()\_+ abcdefghijklmnopqrstuvwxyz 0123456789 !@#\$ %?&\*()\_+

### Logo 2019

Il est important de garde la phrase « À votre service depuis 1979 ».

**Important :** Le nom de l'association a été changé pour **Aviateurs.Québec**, il est donc important d'indiquer ce nom dans les communications au lieu de l'ancien nom L'Association des pilotes de brousse du Québec.

Le logo existe aussi en blanc : à utiliser seulement si le logo devient illisible suivant la surface où celui-ci est utilisé.

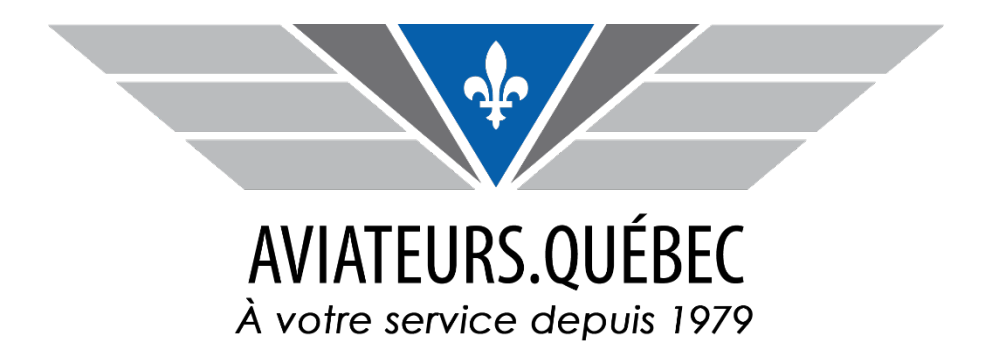